Considere o circuito da Figura 4 para os testes de 1 a 2 com condição inicial  $v(0) = 2V$ .

 $1 -$ Determine a constante de tempo  $\tau$  do circuito (em s):

- $a) 0,8$
- b)  $0,5$ c)  $12$
- $d)$  1
- $e) 2$

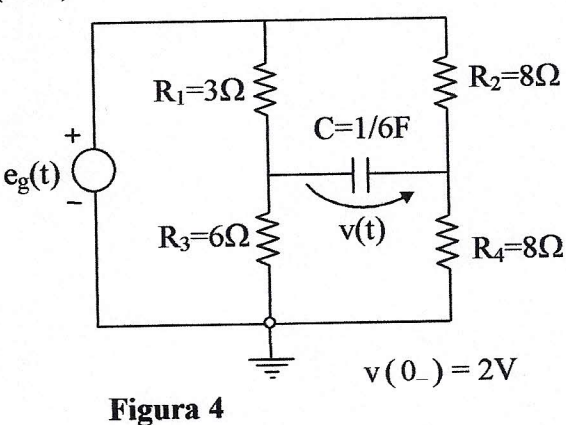

2 – Sabendo-se que  $e_g(t) = 12 \cos (6t + 45^{\circ})$ , (V, s) a expressão de v(t) para  $t \ge 0$  em função da constante de tempo  $\tau$  é dada por  $(em (V,s))$ :

a) 
$$
-5,3444 e^{-t/\tau} + 0,2676 \cos(6t + 44,12^{\circ})
$$

- (b) 2,2676  $e^{-t/\tau}$  + 0,3288 cos (6t + 144,46°)
- c)  $-3,3456 e^{-t/\tau} + 0,3626 \cos (6t 46,15^\circ)$
- d) 2,9135  $e^{-t/\tau}$  + 0,8150 cos (6t + 46,70°)
- e) 2,9731  $e^{-t/\tau}$  + 0,7707 cos (6t + 44,16°)

1) Primeiramente, devemos calcular a resistência "vista" pelo capacitor. Inativando o gerador de tensão, temos que

$$
R_{\text{vista}} = R_1 // R_3 + R_2 // R_4 = 2 + 4 = 6\Omega.
$$

A constante de tempo do circuito vale então

$$
\tau = R_{\text{vista}}C = 6\frac{1}{6} = 1 \text{ s.}
$$

2) Vamos calcular a tensão  $v(t)$  em RPS. Em RPS, considerando as admintâncias dos componentes, o circuito se reduz a

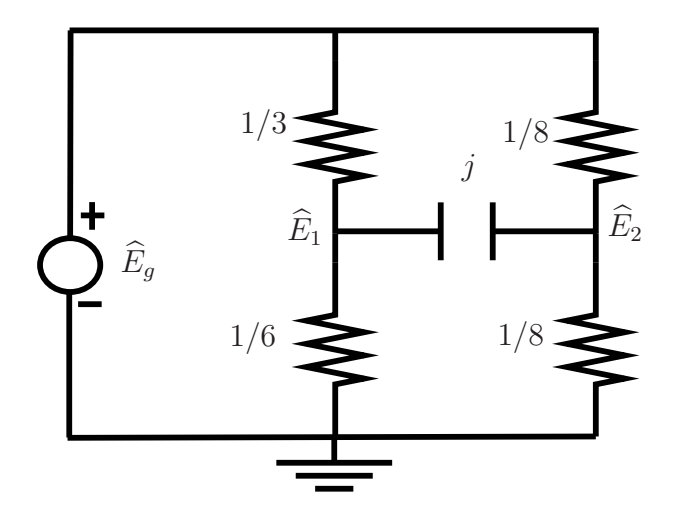

A equação matricial de A.N. é dada por

$$
\begin{bmatrix} 0,5+j & -j \\ -j & 0,25+j \end{bmatrix} \begin{bmatrix} \widehat{E}_1 \\ \widehat{E}_2 \end{bmatrix} = \begin{bmatrix} 4e^{j45^{\circ}} \\ 1,5e^{j45^{\circ}} \end{bmatrix}
$$

o que leva a

$$
\widehat{E}_1 = 7,3521e^{j44,15^{\circ}}
$$
 e  $\widehat{E}_2 = 7,3005e^{j46,69^{\circ}}$ .

Como isso, obtemos a tensão em RPS

$$
\widehat{V}_p = \widehat{E}_2 - \widehat{E}_1 = 0,3288e^{j144,46^{\circ}} \Rightarrow v_p(t) = 0,3288\cos(6t + 144,46^{\circ}).
$$

A expressão da tensão  $v(t)$  é dada por

$$
v(t) = Ae^{-t/\tau} + v_p(t).
$$

Impondo a condição inicial, obtemos  $A = 2 - 0,3288 \cos(144, 46^\circ) = 2,2676$ . Finalmente, para  $t>0$ temos

$$
v(t) = 2,2676e^{-t/\tau} + 0,3288\cos(6t + 144,46^{\circ}), (V,s).
$$